# Agenda:

- 1. Short introduction to AlexNet, Convolutional Neural Network, trained by multiple GPUs.
- 2. Practical exercise using NVIDIA DIGITS on Amazon Web Services (AWS).

By:

Knut Berg Kaldestad & Geir Hoyland

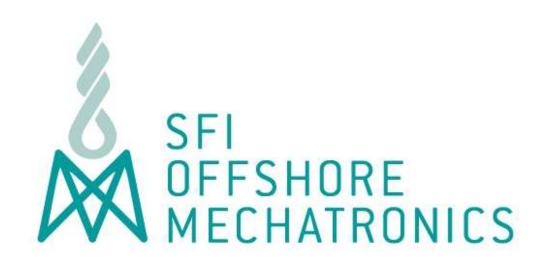

# Cloud- and GPU-Based Machine Learning

2017-03-15

E-mail: sfi@mechatronics.no https://sfi.mechatronics.no

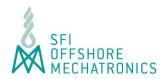

# AlexNet 2012, University of Toronto

https://papers.nips.cc/paper/

4824-imagenet-classification-with-deep-convolutional-neural-networks.pdf

# ImageNet Classification with Deep Convolutional Neural Networks

Part of: Advances in Neural Information Processing Systems 25 (NIPS 2012)

[PDF] [BibTeX] [Supplemental]

### **Authors**

- Alex Krizhevsky
- Ilya Sutskever
- Geoffrey E. Hinton

### Abstract

We trained a large, deep convolutional neural network to classify the 1.3 million high-resolution images in the LSVRC-2010 ImageNet training set into the 1000 different classes. On the test data, we achieved top-1 and top-5 error rates of 39.7\% and 18.9\% which is considerably better than the previous state-of-the-art results. The neural network, which has 60 million parameters and 500,000 neurons, consists of five convolutional layers, some of which are followed by max-pooling layers, and two globally connected layers with a final 1000-way softmax. To make training faster, we used non-saturating neurons and a very efficient GPU implementation of convolutional nets. To reduce overfitting in the globally connected layers we employed a new regularization method that proved to be very effective.

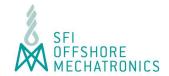

# A Beginner's Guide To Understanding Convolutional Neural Networks

https://adeshpande3.github.io/adeshpande3.github.io/ A-Beginner%27s-Guide-To-Understanding-Convolutional-Neural-Networks

# **Biological Connection**

But first, a little background. When you first heard of the term convolutional neural networks, you may have thought of something related to neuroscience or biology, and you would be right. Sort of. CNNs do take a biological inspiration from the visual cortex. The visual cortex has small regions of cells that are sensitive to specific regions of the visual field. This idea was expanded upon by a fascinating experiment by Hubel and Wiesel in 1962 (Video) where they showed that some individual neuronal cells in the brain responded (or fired) only in the presence of edges of a certain orientation. For example, some neurons fired when exposed to vertical edges and some when shown horizontal or diagonal edges. Hubel and Wiesel found out that all of these neurons were organized in a columnar architecture and that together, they were able to produce visual perception. This idea of specialized components inside of a system having specific tasks (the neuronal cells in the visual cortex looking for specific characteristics) is one that machines use as well, and is the basis behind CNNs.

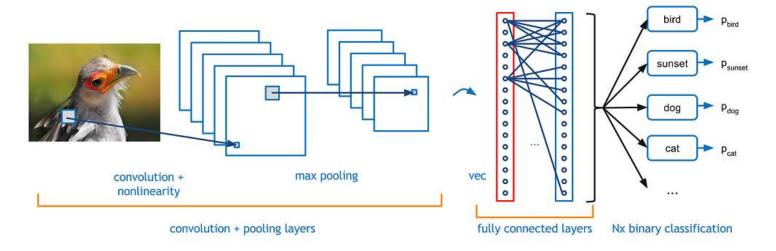

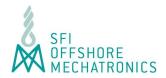

AlexNet: Training Using Multiple GPUs.

- 8 layers with weights
- First five are convolutional, the last three are fully connected
- Final output: 1000 class labels
- Layers 2, 4 and 5 receive input only from same GPU

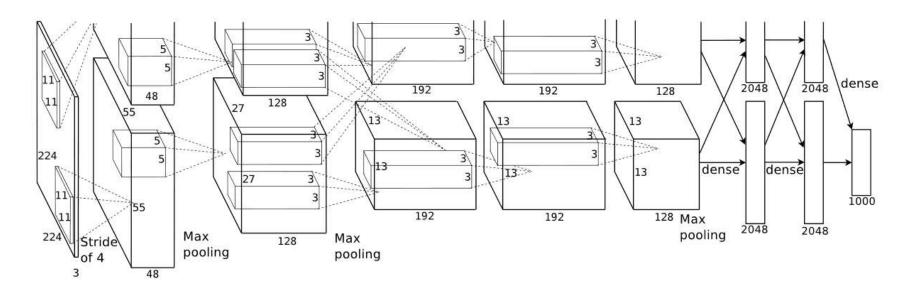

Figure 2: An illustration of the architecture of our CNN, explicitly showing the delineation of responsibilities between the two GPUs. One GPU runs the layer-parts at the top of the figure while the other runs the layer-parts at the bottom. The GPUs communicate only at certain layers. The network's input is 150,528-dimensional, and the number of neurons in the network's remaining layers is given by 253,440–186,624–64,896–64,896–43,264–4096–1000.

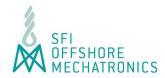

# **NVIDIA DIGITS on Amazon Web Services (AWS)**

### Go to website:

PS: Make sure that you have the latest Adobe Flash Plugin for your browser.

Select: «New Dataset» – «Images» – «Classification»

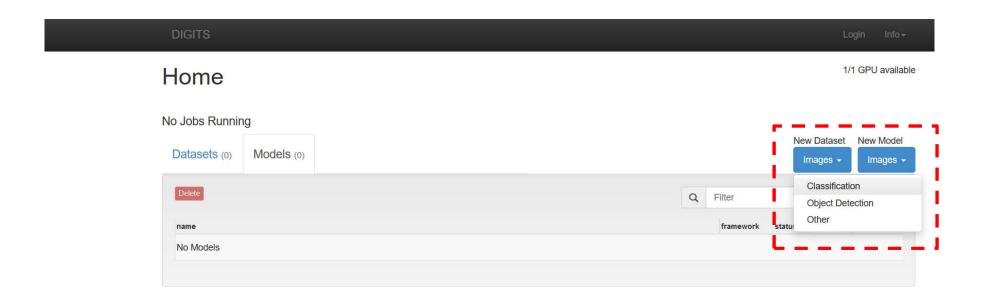

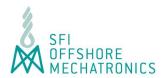

# Username and Dataset

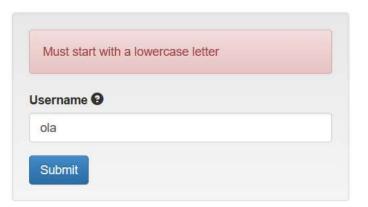

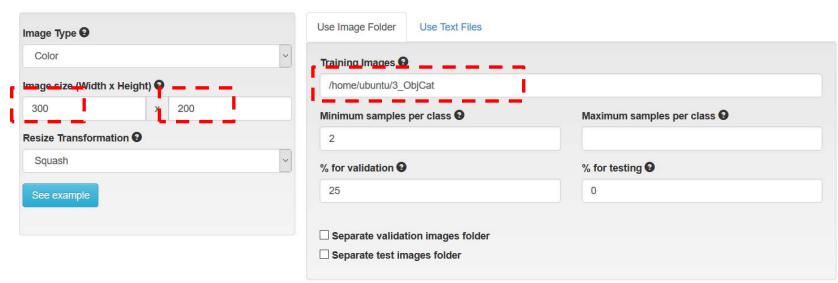

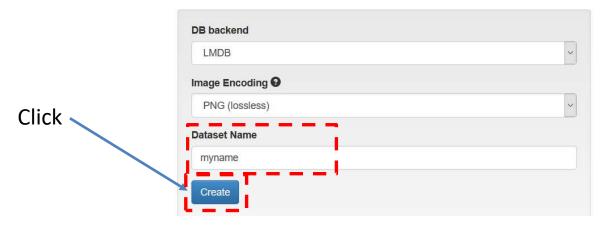

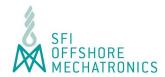

# Wait until dataset is generated (100%)

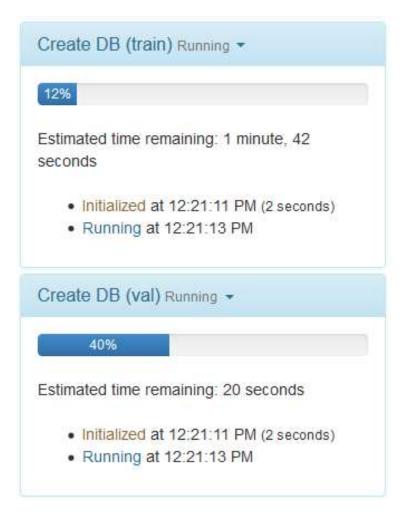

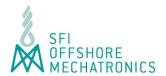

# Dataset Generated: Job Information (Page 1)

### Job Information

### **Job Directory**

/usr/share/digits/digits/jobs/20170312-064215-e171

### Image Dimensions

300x200 (Width x Height)

### Image Type

Color

Resize Transformation

Squash

DB Backend

Imdb

Image Encoding

png

**DB** Compression

none

### Dataset size

0 B

### Parse Folder (train/val)

### Folder

/home/ubuntu/3\_ObjCat

# Initialized at 06:42:15 AM (1 second) Running at 06:42:16 AM (7 seconds) Done at 06:42:23 AM (Total - 8 seconds) Parse Folder (train/val) Done ▼ Initialized at 06:42:15 AM (1 second) Running at 06:42:17 AM (1 second) Done at 06:42:18 AM (Total - 2 seconds) Create DB (train) Done ▼

### Create DB (train)

Input File (before shuffling)

train.txt

**DB** Creation log file

create train db.log

### Notes

None C

Job Status Done

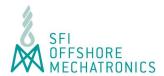

Dataset: Image Count vs Category

Left: Training Set

Right: Validation Set

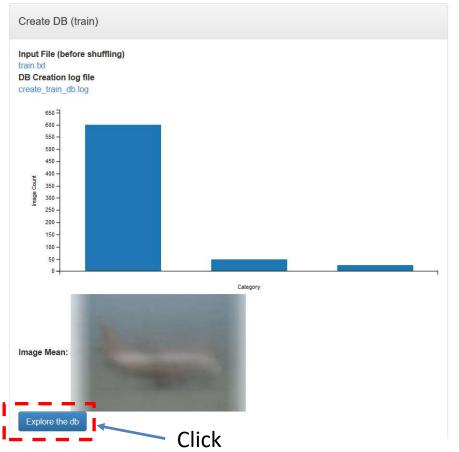

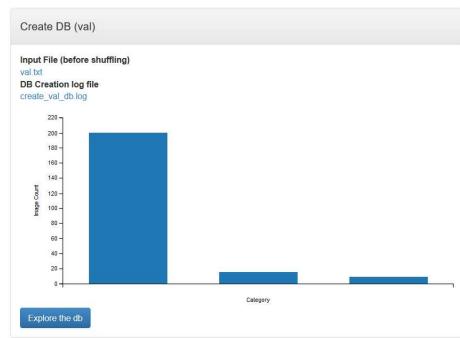

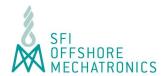

# Explore Dataset: 3 categories (airplanes, elephants, strawberries)

# Exploring myname (train\_db) images

Show all images or filter by class: airplanes elephant strawberry

Items per page: 10 - 25 - 50 - 100

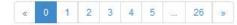

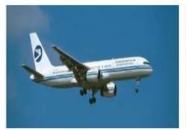

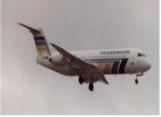

airplanes

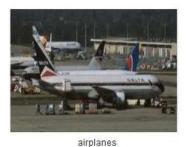

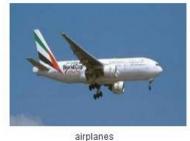

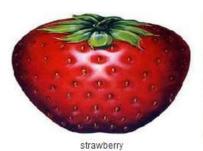

airplanes

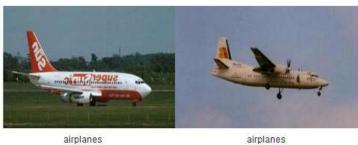

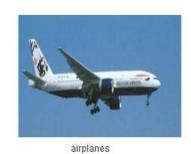

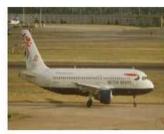

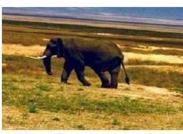

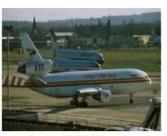

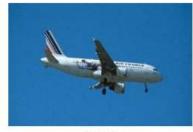

airplanes elephant

airplanes

airplanes

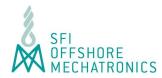

# Back to DIGITS: Start Screen

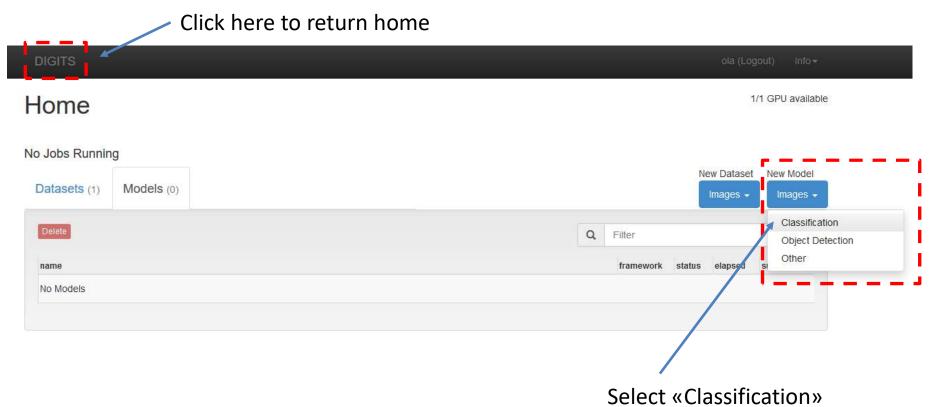

You now have a dataset defined.

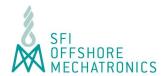

# Select Dataset: myname – must match name you created.

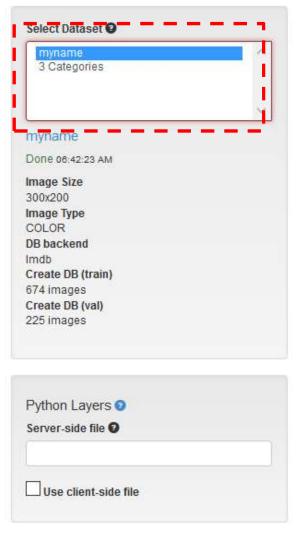

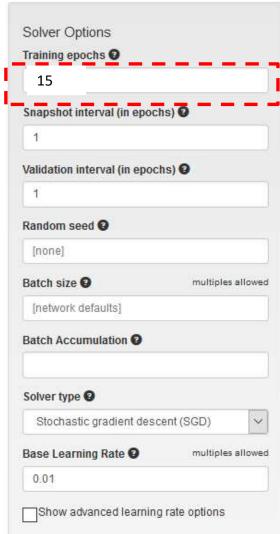

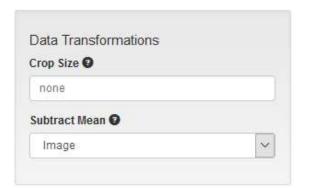

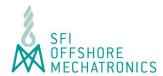

# Selection of Network Type

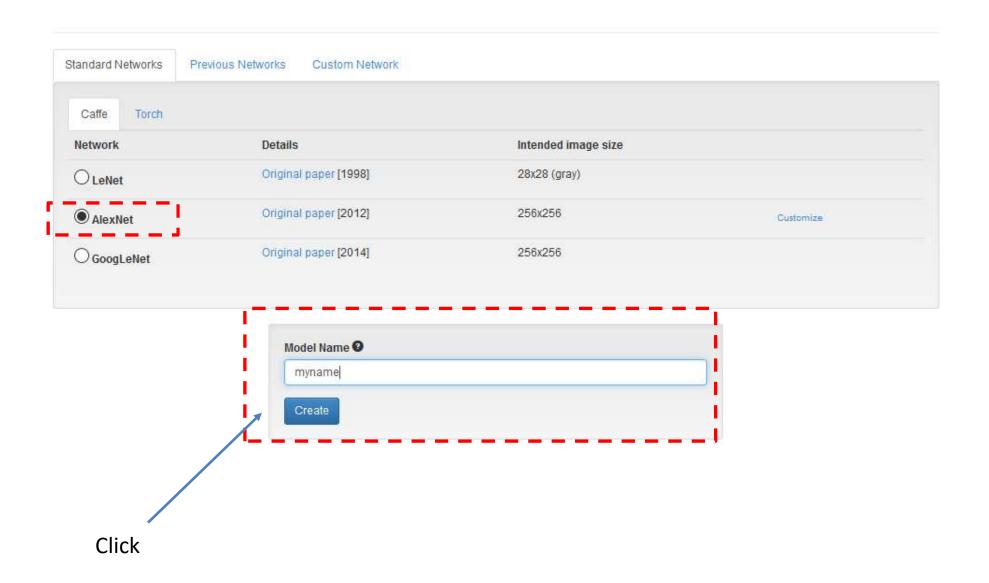

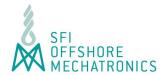

# Training the neural network: 30 Epochs

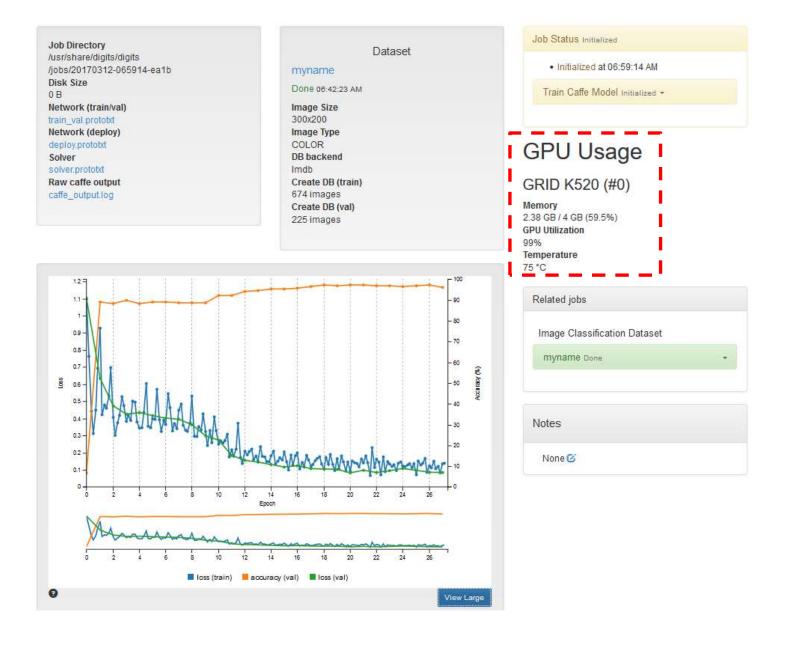

# Final result: accuracy about 96-97%

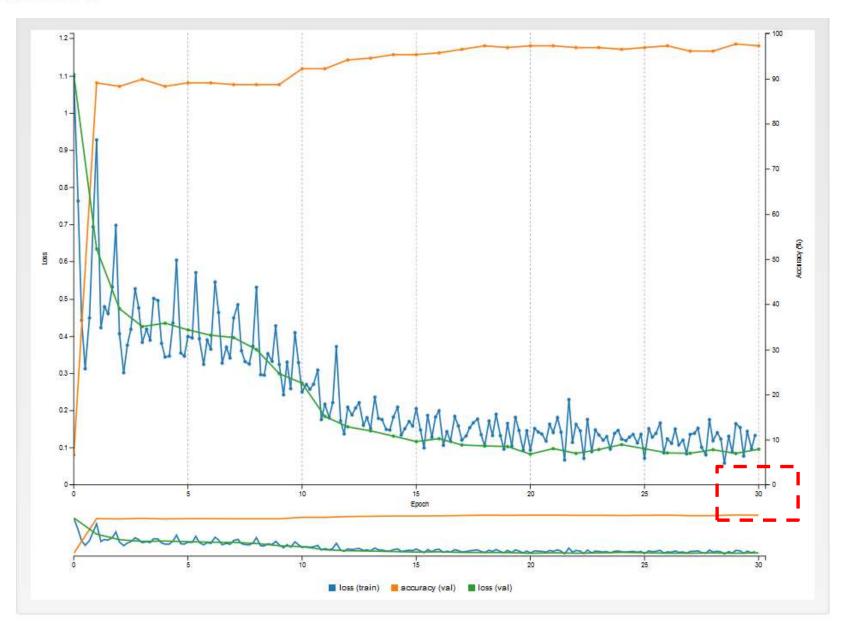

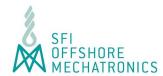

### **Trained Models**

The model can be downloaded for offline use (about 200Mb) Not necessary at conference.

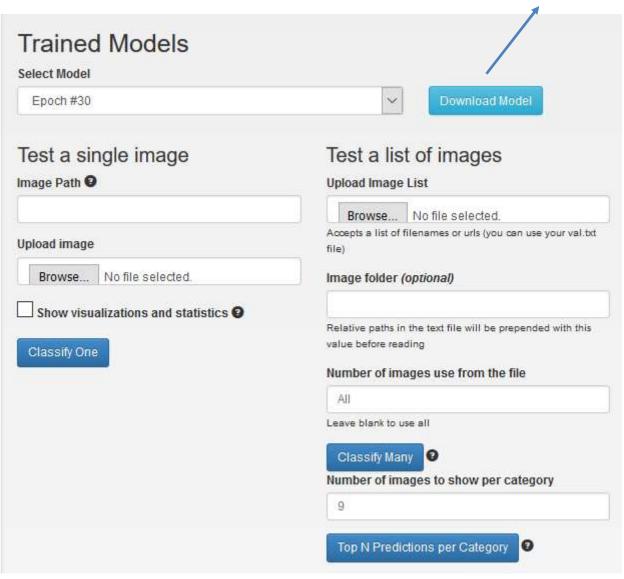

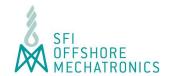

# Test a single image: /home/ubuntu/3\_ObjCat/strawberry/image\_0001.jpg

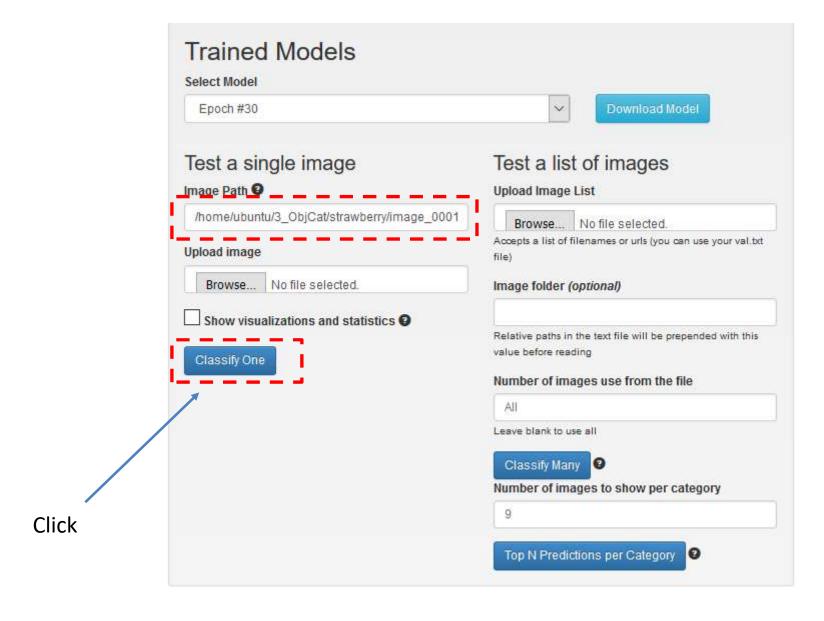

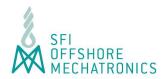

# Image Classification Example: 91.5% confidence

# myname Image Classification Model

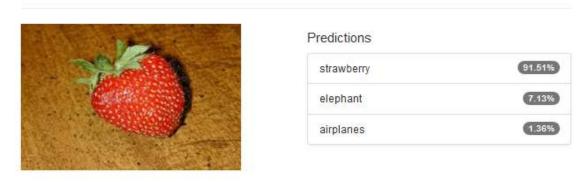

| cond) |
|-------|
| onds) |
|       |
|       |
|       |
|       |
|       |

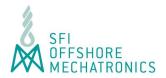

Random picture from the internet: 79.5% confidence http://www.myelomacrowd.org/wp-content/uploads/2015/10/elephant.jpg

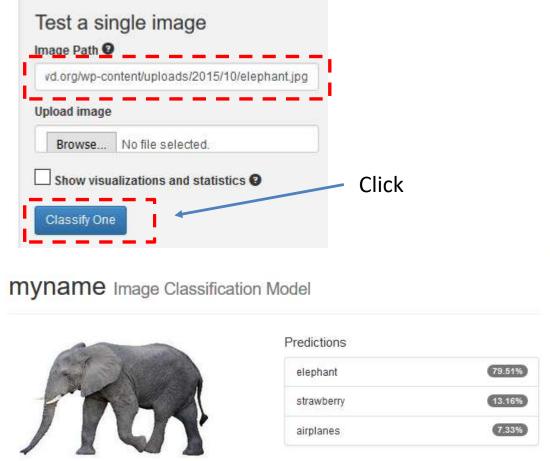

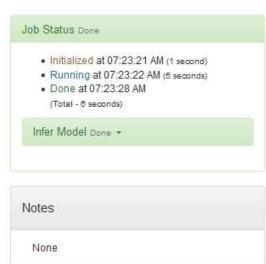

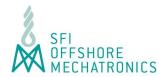

# **Summary and Conclusions**

- Practical Demonstration of Deep Learning Framework
- DIGITS puts the power of Deep Learning into the hands of of engineers and scientists who are not experts of computer science and GPU programming
- Results can be created relatively quickly, as demonstrated by this conference exercise
- Trained models from the cloud (AWS) can be downloaded and used offline without access to the internet
- Open source: <a href="https://developer.nvidia.com/digits">https://developer.nvidia.com/digits</a>